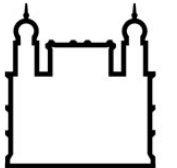

**FIOCRUZ Fundação Oswaldo Cruz** 

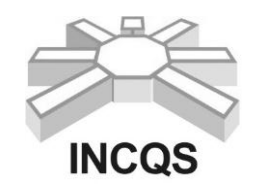

 **Instituto Nacional de Controle de Qualidade em Saúde**

# **Manual de Orientações para Seleção Pública 2014/2015 PROGRAMA DE PÓS-GRADUAÇÃO EM VIGILÂNCIA SANITÁRIA DOUTORADO**

## **Ingresso para o ano de 2015**

## **SEGUNDA CHAMADA**

O Instituto Nacional de Controle de Qualidade em Saúde/Fiocruz torna pública a abertura das inscrições para a segunda chamada para a Seleção Pública de candidatos ao Doutorado do Programa de Pós-Graduação em Vigilância Sanitária.

#### **I – DISPOSIÇÕES PRELIMINARES**

#### **1) Objetivos do Programa**

O Programa de Pós-Graduação em Vigilância Sanitária (PPGVS) tem como objetivo formar doutores, altamente qualificados com competências para atuarem primordialmente no ensino e pesquisa nos diversos campos de atuação da Vigilância Sanitária.

A área de concentração do programa, qualidade de produtos em saúde, abrange duas linhas de pesquisa interligadas:

1 - Desenvolvimento e avaliação interdisciplinares dos produtos, serviços e ambientes vinculados à vigilância sanitária;

2 - Avaliação de contaminantes, poluentes e resíduos, e seus impactos sobre a saúde da população.

#### **2) Clientela**

O curso de Pós-Graduação em Vigilância Sanitária do Instituto Nacional de Controle de Qualidade em Saúde destina-se a profissionais portadores de diplomas de mestrado obtidos, preferencialmente, nas áreas afins a Vigilância Sanitária, como ciências biológicas, ciências da saúde, ciências exatas e ciências sociais.

#### **3) Número de vagas:**

O Programa de Pós-Graduação em Vigilância Sanitária (PPGVS) oferece 05 (cinco) para o Doutorado<sup>1</sup>

#### **4) Regime e Duração**

Regime de tempo integral, com duração máxima de 48 meses, após este prazo o aluno poderá ser desligado do curso.

#### **5) Bolsas de estudo**

O Programa de Pós-Graduação em Vigilância Sanitária (PPGVS) dispõe de uma quota limitada de bolsas de estudo para doutorado, que serão distribuídas segundo critérios da coordenação obedecidas as normas das agências de fomento. Porém, não há paridade entre o numero de vagas e bolsas disponíveis. Para receber bolsa de qualquer modalidade, os estudantes devem atestar não possuir vínculo empregatício, nem outra atividade remunerada, e se dedicar integralmente às atividades do curso.

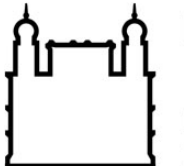

**FIOCRUZ Fundação Oswaldo Cruz** 

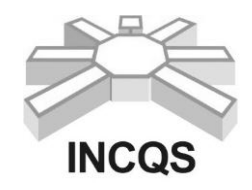

 **Instituto Nacional de Controle de Qualidade em Saúde**

### **II – PROCEDIMENTOS PARA INSCRIÇÃO**

1) As inscrições estarão abertas de 13 a 17 de outubro de 2014, sendo que todas as informações poderão ser obtidas no site da Plataforma SIGA [\(www.sigass.fiocruz.br\)](http://www.sigass.fiocruz.br/) Link > Inscrição > Vigilância Sanitária - INCQS. Os candidatos interessados no curso deverão preencher o formulário eletrônico de inscrição, disponível no site da plataforma, o qual deverá ser impresso, assinado pelo candidato e pelo orientador, e encaminhado via correios para o endereço constante neste manual de orientações ou diretamente no setor de Serviços Gerais e Protocolos do INCQS (SGP/INCQS) juntamente com os documentos listados abaixo. No formulário de inscrição, colocar apenas o título do projeto e informar que o mesmo será entregue (impresso em 3 vias) junto com toda a documentação pelos correios ou diretamente no SGP/INCQS.

2) Efetuar pagamento da taxa de inscrição no valor de R\$ 70,00 (setenta reais) em qualquer uma das agências do Banco do Brasil/SA, utilizando a Guia de Recolhimento da União – Simples (GRU-S) [\(http://www.stn.fazenda.gov.br\)](http://www.stn.fazenda.gov.br/); (Instruções – ANEXO 4), o comprovante do pagamento deverá ser enviado junto com toda documentação exigida para inscrição;

3) Não será aceita inscrição condicional;

4) O candidato que fizer, no formulário eletrônico de inscrição, declaração falsa ou inexata, bem como deixar de assiná-lo terá a inscrição cancelada, e anulados todos os demais atos dela decorrente;

5) Estarão isentos da taxa de inscrição os funcionários e servidores da Fiocruz, e servidores públicos federais regidos pelo RJU;

6) O candidato poderá inscrever-se somente em uma das linhas de pesquisa do PPGVS;

7) O valor da taxa de inscrição não será devolvido em hipótese alguma.

#### **Documentos necessários:**

- formulário de inscrição (Plataforma SIGA) devidamente preenchido, impresso e assinado pelo candidato e pelo(s) orientador(es);
- comprovante de pagamento da taxa de inscrição;
- cópia da carteira de identidade e do CPF, ou passaporte para os candidatos estrangeiros:

 currículo Lattes/CNPq, formato completo (criado em [www.cnpq.br\)](http://www.cnpq.br/), junto com cópia autenticada dos comprovantes e formulário (ANEXO 3) devidamente preenchido;

 projeto de tese de doutorado com até 20 páginas em papel modelo A4, fonte Arial 11, espaço entre linhas de 1,5 e margens de 2,0 cm. A folha de rosto contendo titulo não será contada. O projeto deverá conter introdução, relevância ou justificativa, objetivos, metodologia, perspectivas, cronograma e referências, em 3 (três) vias;

 termo de compromisso assinado pelo orientador, obrigatoriamente com título de doutor e autor ou co-autor de artigos que somem no mínimo 1,85 pontos segundo os critérios do QUALIS da área Interdisciplinar da Capes no periodo de 2011 a 2014 (Artigos A1 = 1,0 / A2  $= 0.85 / B1 = 0.70 / B2 = 0.55$ , outras qualificações não serão consideradas (ANEXO 1);

 carta de ciência e autorização da chefia imediata ou do responsável oficial (no caso de profissionais com vínculo empregatício) (ANEXO 2);

 cópia de 1 (um) artigo completo publicado nos últimos 5 anos ou aceito para publicação em revista científica (comprovação através de documento emitido pela revista). A inscrição também poderá ser realizada por meio da apresentação de documento que comprove a

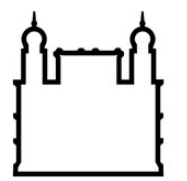

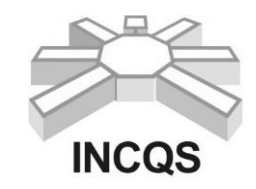

#### **Instituto Nacional de Controle de Qualidade em Saúde**

submissão de pelo menos 1 (um) artigo completo em revista científica durante o ano de 2014. O candidato deverá ser obrigatoriamente autor ou co-autor na publicação.

#### **Observações:**

**1-** O candidato que apresentar orientador externo ao PPGVS existirá a obrigatoriedade de um 2° orientador interno ao PPGVS, caso seja aprovado.

**2-** O candidato que apresentar orientador externo ao PPGVS deverá entregar, na secretaria acadêmica, uma cópia do currículo Lattes/CNPq do orientador (obrigatoriamente com título de doutor e autor ou co-autor de artigos que somem no mínimo 1,85 pontos segundo os critérios do QUALIS da área Interdisciplinar da Capes no periodo de 2011 a 2014 (Artigos A1 = 1,0 / A2  $= 0.85 / B1 = 0.70 / B2 = 0.55$ , outras qualificações não serão consideradas).

**3-** O orientador de doutorado só será aceito pelo curso caso este já tenha orientado com sucesso pelo menos uma dissertação de mestrado anteriormente.

**4-** As cópias dos documentos enviados, pelos candidatos têm que ser autenticadas em cartório ou por servidor público regido pelo RJU (constando a matrícula do servidor e o confere com original assinado pelo mesmo). A entrega dos comprovantes curriculares não garante a homologação da inscrição. As inscrições devem ser postadas até o dia 17 de outubro de 2014, por Sedex ou entregues no SGP/INCQS até esta mesma data. Em caso de dúvidas estas podem ser esclarecidas anteriormente ou durante o período de inscrição na Secretaria Acadêmica do PPGVS/INCQS.

Endereço para envio de documentação:

 A/C Secretaria acadêmica do Programa de Pós-Graduação em Vigilância Sanitária Instituto Nacional de Controle de Qualidade em Saúde - Fiocruz Av. Brasil 4365. 21040-900 – Manguinhos – Rio de Janeiro/RJ.

#### **III – HOMOLOGAÇÃO DE INSCRIÇÃO**

Para que a inscrição do candidato seja homologada**,** isto é, confirmada e aceita, é necessário o encaminhamento de toda a documentação exigida no item II dentro do período de inscrições. A ausência de qualquer um dos documentos solicitados desqualificará a inscrição.

A homologação dos candidatos dar-se-á em dois tempos. No primeiro dia de homologação será divulgado o nome dos candidatos que apresentarem pendências. Estes deverão procurar a Secretaria Acadêmica para informações e deverão sanar suas pendências em um prazo de no máximo 48 (quarenta e oito) horas úteis. Caso não o façam serão desclassificados nesta seleção.

Será disponibilizada no SIGA (link inscrição) e no mural da Secretaria Acadêmica a relação nominal dos candidatos cujas inscrições foram homologadas. Outras informações podem ser obtidas na Secretaria Acadêmica ou por e-mail: [cpg@incqs.fiocruz.br.](mailto:cpg@incqs.fiocruz.br) Essas informações não serão fornecidas por telefone.

### **IV – SELEÇÃO PÚBLICA**

A seleção dos candidatos para o curso de **doutorado** constará de três etapas:

- **1) Primeira etapa:** Peso atribuído: 2,0 (dois)
	- a) Avaliação do projeto

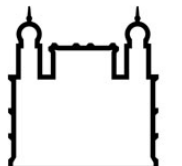

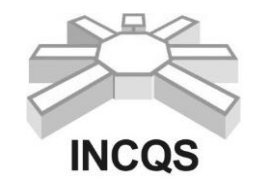

#### **Instituto Nacional de Controle de Qualidade em Saúde**

A comissão responsável pela avaliação pontuará os projetos de 0 a 10 de acordo com os seguintes parâmetros:

- Fator inédito;
- Interdisciplinaridade;
- Viabilidade de execução; relação do objeto de estudo com Vigilância Sanitária e o envolvimento com a Saúde Pública;
- Coerência com as definições temáticas em relação às linhas de pesquisa do programa;
- Estruturação do projeto de acordo com o descrito no item **II – PROCEDIMENTOS PARA INSCRIÇÃO -** Documentos necessários – Doutorado (máximo de 20 páginas). Ex.: Introdução, relevância ou justificativa, objetivos, metodologia, perspectivas, cronograma e referências. **O projeto tem que ser obrigatoriamente assinado pelo candidato e pelo orientador na folha de rosto.**

#### b) Defesa pública do projeto

O candidato deverá realizar a defesa pública de seu projeto para uma comissão examinadora composta por três membros doutores que será pontuadá de 0 a 10. A defesa pública do projeto constará de uma apresentação de 20 a 30 minutos, seguida por arguição por até 10 minutos para cada membro da comissão examinadora. A apresentação deverá ser baseada **exclusivamente** no projeto entregue no ato da inscrição.

Os candidatos participantes desse processo de seleção **NÃO** poderão assistir a defesa pública dos demais candidatos.

**Somente** serão classificados para as etapas subsequentes os candidatos que obtiverem nota igual ou superior a 7,0 (sete) na primeira etapa.

#### **2) Segunda etapa :** Peso atribuído: 1,0 (um)

Avaliação do currículo Lattes/CNPq, conforme item V.

#### **3) Terceira etapa:**

Os alunos que obtiverem nota final igual ou superior a 7,0 (sete) na primeira etapa, e se classificarem dentro do número de vagas disponíveis após a segunda etapa, serão considerados aptos a cursar o doutorado se apresentarem os seguintes documentos no ato da pré-matrícula no curso de doutorado do Programa de Pós-Graduação em Vigilância Sanitária: (i) cópias dos diplomas dos cursos de graduação e de mestrado ou cópia do diploma do curso de graduação e declaração de conclusão de curso de mestrado; (ii) cópias dos históricos escolares relativos aos cursos de graduação e de mestrado; (iii) 3 fotos 3X4 e (iv) cópia de 1 (um) artigo completo publicado nos últimos 5 anos ou aceito para publicação (comprovação através de documento emitido pela revista) em revista científica. O candidato deverá ser obrigatoriamente autor ou co-autor na publicação. **Caso o candidato não apresente os documentos solicitados, o mesmo será eliminado do processo seletivo**.

#### **Critérios de classificação:**

Os candidatos aprovados na defesa pública/avaliação dos projetos serão classificados na ordem decrescente da média ponderada obtida nas duas etapas da seleção pública.

O cálculo final da nota do candidato ao curso de doutorado terá a finalidade apenas classificatória.

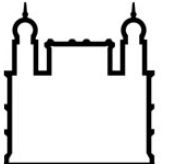

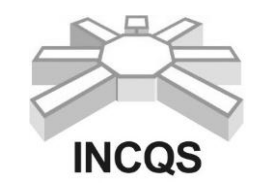

#### **Instituto Nacional de Controle de Qualidade em Saúde**

## **V – ANÁLISE DE CURRÍCULO**

No ato da inscrição os candidatos ao curso de **doutorado**, deverão apresentar a comprovação dos títulos e documentos (cópia autenticada) presentes em seu currículo Lattes/CNPq e o ANEXO 3 devidamente preenchido para fins de pontuação. A análise do currículo valerá no **máximo 10 (dez) pontos**. Serão considerados os seguintes títulos e documentos para aferição de nota.

#### **Experiência Acadêmica**

a) Cada artigo científico completo publicado ou aceito para publicação em revista indexada (no máximo dois artigos)...............................................................................................................2,00 (A revista deverá fazer parte de um sistema de indexação reconhecido mundialmente, ex: Current Contents, ISI, Biological Abstract etc. A comprovação do aceite do artigo deverá ser através de comunicado oficial da revista).

b) Livro publicado na área da saúde.(no máximo um).............................................................1,00

c) Capítulo de livro publicado na área da saúde (no máximo dois)..........................................0,50

d) Orientação ou co-orientação academica de alunos em programas institucionais (no máximo quatro orientações)...................................................................................................................0,50

e) Disciplina ministrada em curso de graduação ou pós-graduação (no máximo duas disciplinas diferentes).................................................................................................................................1,00

#### **Observações:**

1) Cada item acima só pontuará uma única vez.

2) Não serão aceitas cópias de títulos e/ou documentos que não sejam autenticados ou conferidos com o original e nem versão do currículo Lattes/CNPq apresentada após o período de inscrição.

3) Cada título/documento será pontuado uma única vez, sendo obrigatória a apresentação de todos os títulos/documentos, inclusive publicações.

4) Os documentos em outras línguas que não o português deverão ser traduzidos por tradutor oficial, atendida a legislação nacional aplicável.

5) Serão desconsiderados os títulos/documentos que não atenderem às exigências deste manual de orientações.

6) O candidato deverá preencher o formulário específico (ANEXO 3) onde fará a auto pontuação, apresentando os documentos comprobatórios rigorosamente na ordem descrita no formulário. Esta pontuação será avaliada pela comissão examinadora, exatamente conforme a ordem indicada pelo candidato.

7) O candidato deverá informar, no ANEXO 3, a que bases de indexação estão vinculados os artigos científicos publicados ou aceitos para publicação.

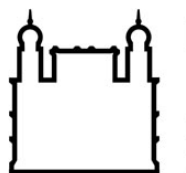

**FIOCRUZ Fundação Oswaldo Cruz** 

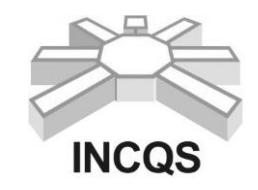

### **Instituto Nacional de Controle de Qualidade em Saúde**

## **VI - CALENDÁRIO:**

13 a 17 de outubro: inscrição 21 de outubro: homologação das inscrições 22 e 23 de outubro: período para sanar as pendências 24 de outubro: homologação final das inscrições 3 a 14 de novembro: avaliação dos projetos (defesas públicas) 25 de novembro, às 16 horas: divulgação da relação dos candidatos aprovados. 2 a 5 de fevereiro: pré-matrícula 9 a 11 de fevereiro: inscrição em disciplinas As defesas públicas ocorrerão em datas e horários pré-estabelecidos pela comissão de seleção. Os candidatos impossibilitados de defender no período estabelecido serão eliminados do processo de seleção.

## **VII – RESULTADOS PARCIAIS E CLASSIFICAÇÃO FINAL**

1) A nota final do candidato ao curso de **doutorado** será calculada da seguinte forma:

NF =  $[(n_1 \times 2) + (n_2 \times 1)]/3$ , onde NF é a nota final,  $n_1$  é a média aritmética do projeto avaliado em defesa pública pela comissão examinadora e n2 é a nota do currículo.

O resultado final será divulgado no mural da secretaria acadêmica e na plataforma SIGA no dia 25 de novembro de 2014.

2) A classificação final dos candidatos será publicada na Secretaria Acadêmica por ordem decrescente da média de pontos obtidos restringindo-se ao número de vagas previsto neste manual de orientações.

3) Na hipótese de igualdade de pontos na última colocação, para fins de classificação, terá preferência, sucessivamente, o candidato para doutorado: a) com maior nota na avaliação da defesa pública do projeto; b) com maior nota no currículo; c) com maior idade.

4) Em casos especiais, o número de vagas poderá ser alterado, respeitando a classificação original e os seguintes critérios:

- a) Capacidade de orientação do programa, condicionada à existência de orientadores com essa disponibilidade;
- b) Fluxo de entrada e saída de alunos;
- c) Projetos de pesquisa existentes na área de concentração do curso;
- d) Capacidade de instalações e recursos disponíveis para o bom andamento do projeto.

5) O cálculo final da nota do candidato ao curso de **doutorado** terá a finalidade apenas classificatória.

#### **VIII - DISPOSIÇÕES GERAIS**

1) Será excluído da seleção pública o candidato que:

- a) Faltar ou chegar atrasado a qualquer das etapas;
- b) Deixar de assinar a lista de presença;
- c) Não atender às determinações regulamentares do curso;
- d) Deixar de assinar ou preencher com dados incorretos, rasurados ou inverídicos o formulário de inscrição;

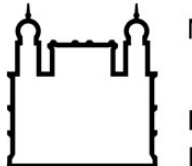

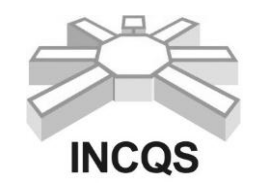

### **Instituto Nacional de Controle de Qualidade em Saúde**

e) Comprovadamente tiver apresentado documentos e/ou informações falsas.

2) Havendo desistência de candidatos convocados, facultar-se-á à coordenação da pósgraduação substituí-los, convocando novos candidatos, com classificações posteriores, seguindo rigorosamente a ordem de classificação, para o provimento das vagas previstas neste manual de orientações.

#### **IX - DECISÕES E RECURSOS**

A comissão coordenadora da seleção pública é integrada por 10 (Dez) membros titulares. Compete à comissão coordenadora da seleção pública deliberar sobre todos os assuntos que forem atinentes a seleção pública.

### **X – OBSERVAÇÕES FINAIS**

A documentação dos candidatos não selecionados estará à disposição, por 60 dias, na secretaria acadêmica do programa de pós-graduação, a contar da data de divulgação do resultado final da seleção pública. Após este prazo, toda a documentação será destruída.

Os casos não contemplados neste manual de orientações serão resolvidos pela comissão coordenadora da seleção pública e pela coordenação do Programa de Pós-Graduação.

**Rio de Janeiro, 26 de setembro de 2014.**

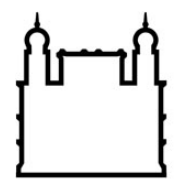

**FIOCRUZ** Fundação Oswaldo Cruz

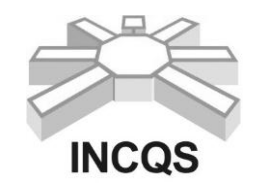

 **Instituto Nacional de Controle de Qualidade em Saúde**

## **ANEXO 1**

## **TERMO DE COMPROMISSO**

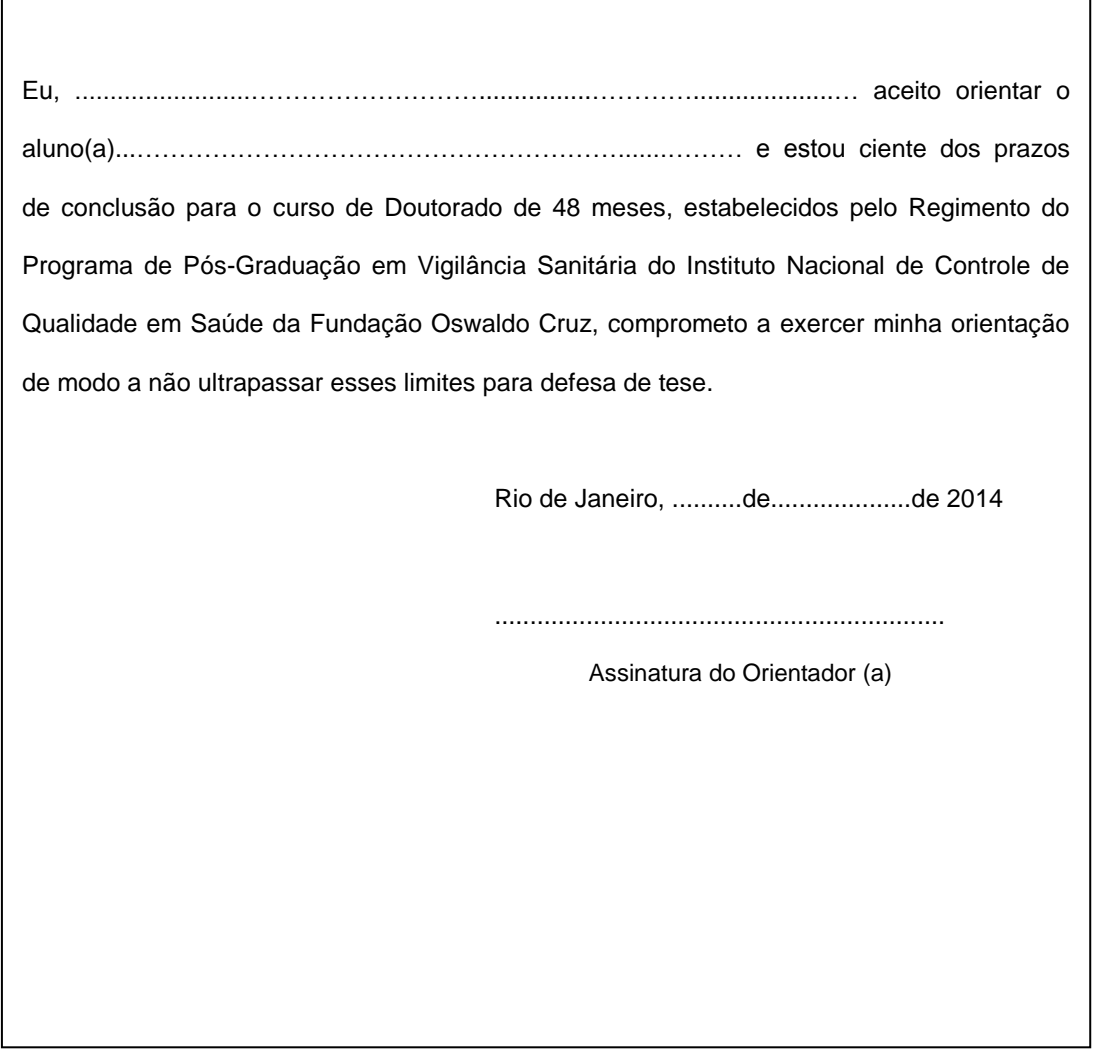

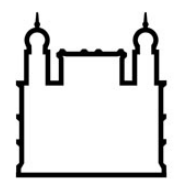

**FIOCRUZ Fundação Oswaldo Cruz** 

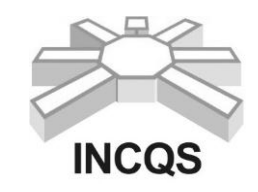

 **Instituto Nacional de Controle de Qualidade em Saúde**

## **ANEXO 2**

## **CARTA DE CIÊNCIA E AUTORIZAÇÃO**

Declaro que estou ciente que o (a) profissional.............................................................................. ............................................................................................., sob minha responsabilidade hierárquica participará da Seleção Pública para o curso de Doutorado do Programa de Pós-Graduação em Vigilância Sanitária do Instituto Nacional de Controle de Qualidade em Saúde da Fundação Oswaldo Cruz. Caso o mesmo seja aprovado, autorizo sua matrícula para realização do curso de Doutorado, ministrado em tempo integral, com duração de 48 meses, com início previsto para março de 2015.

Em .......... de ............................. de 2014.

..............................................................................

Responsável oficial/Chefia imediata responsável

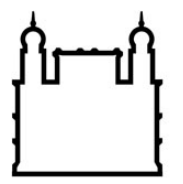

**FIOCRUZ** Fundação Oswaldo Cruz

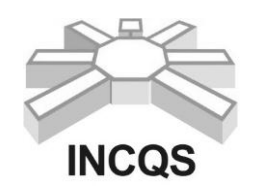

 **Instituto Nacional de Controle de Qualidade em Saúde**

## **ANEXO 3**

### **FORMULÁRIO PARA PONTUAÇÂO DA ANÁLISE DE TÍTULOS/SELEÇÃO 2014/2015**

(o documento comprobatório deverá estar rigorosamente numerado na mesma ordem descrita neste formulário) OBS: Utilize quantas folhas forem necessárias, continuando a numeração.

Nome do candidato:.................................................................................. CPF: .............................

Curso: Doutorado **Linha de Pesquisa:** 

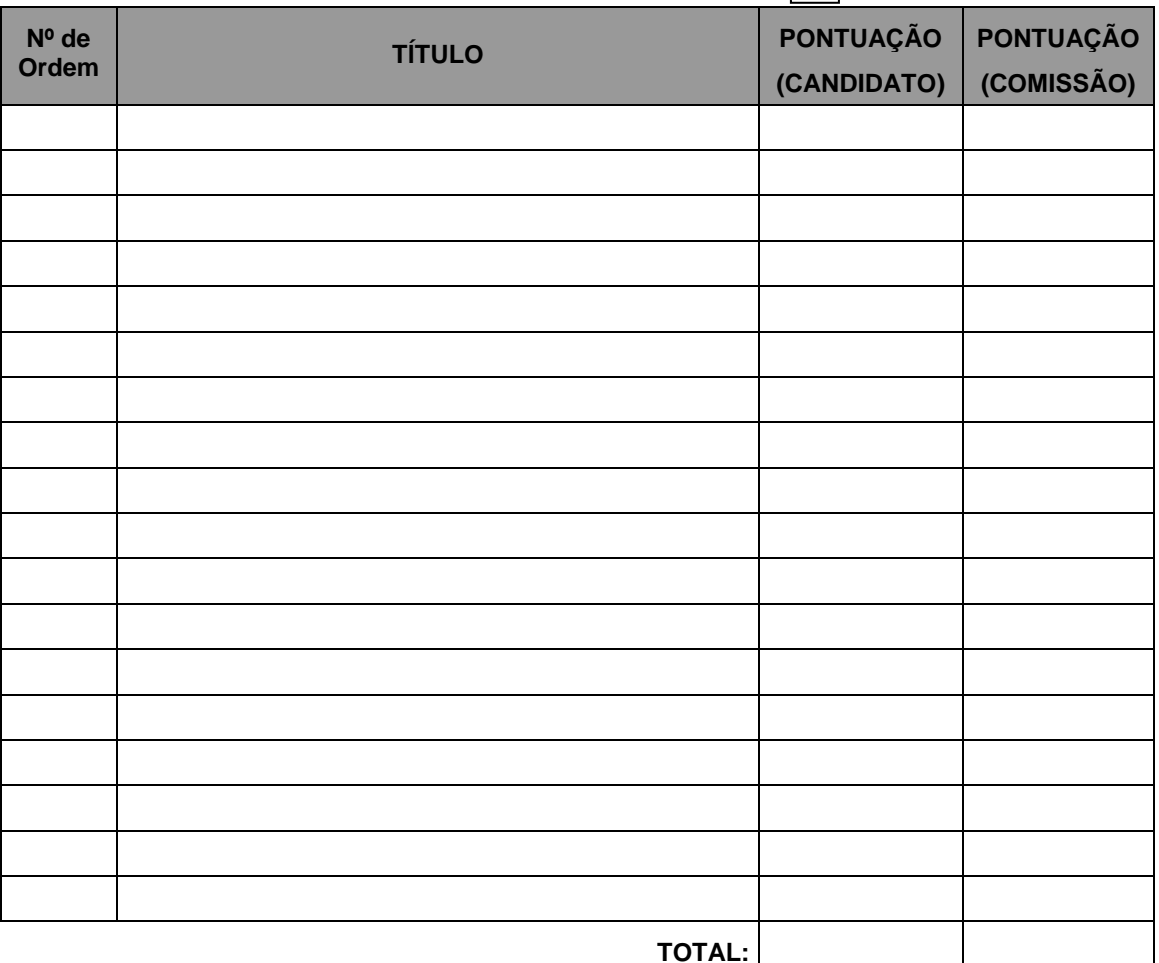

#### **OBSERVAÇÃO:**

Autorizo a coordenação do PPGVS - INCQS/Fiocruz a confirmar e verificar as informações acima prestadas, ciente de que a apresentação de informações falsas implicarão na automática reprovação do candidato, sujeitando-o ainda ás penalidades previstas no Art.229 do Decreto Lei nº 2848 de 7/12/1940.

Rio de Janeiro, de contra de 2014.

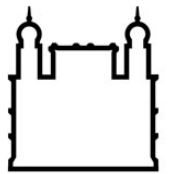

**FIOCRUZ Fundação Oswaldo Cruz** 

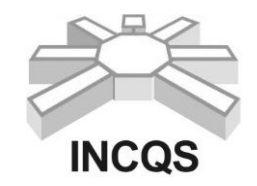

 **Instituto Nacional de Controle de Qualidade em Saúde**

## **ANEXO 4**

## FORMA DE PAGAMENTO E CÓDIGO A SER UTILIZADO EM DEPÓSITO TIPO "GRU" – GUIA DE RECOLHIMENTO DA UNIÃO

## **Códigos de recolhimentos utilizados pelo INCQS**

1º) GRU - Simples - para que seja gerado este tipo de GRU, com os devidos códigos de barra para pagamento no Banco do Brasil, o cliente deve acessar o site [http://www.stn.fazenda.gov.br/,](http://www.stn.fazenda.gov.br/) clicar em "guia de recolhimento da união" no lado direito da tela, clicar em "Impressão GRU – simples" no lado esquerdo da tela, aparecerá então a guia para que seja preenchida com os dados abaixo, depois de devidamente preenchida clicar em "Emitir GRU simples" no pé da página, a guia deve ser impressa em impressora laser para que o código de barras possa ser lido pelo banco:

Unidade Favorecida:

- Código: 254448 Gestão: 25201
- Nome da Unidade: Instituto Nacional de Controle de Qualidade em Saúde
- Código de Recolhimento: 28922-1 (Matrículas e Anuidades de Cursos)
- Descrição do Recolhimento: Será preenchida automaticamente pelo sistema
- Número de Referência: 254448
- Competência: Preencher com o mês e ano atuais
- Vencimento: Preencher com a data que será efetuado o pagamento

Contribuinte:

- CNPJ ou CPF: Preencher com o nº. do CPF (este dado é essencial)
- Nome do contribuinte: Preencher com o nome da empresa ou do cliente

Valor Principal e Valor total: Preencher com o valor de R\$ 70,00 (setenta reais) referente à taxa de inscrição, não preencher os outros campos de valores.